# <span id="page-0-0"></span>The Brave New World of Haskell Type Classes

František Farka

June 3, 2015

University of Dundee, and University of St Andrews

František Farka [The Brave New World of Haskell Type Classes](#page-31-0)

 $\sim$   $\sim$ 

 $\mathcal{A} \xrightarrow{\sim} \mathcal{B} \rightarrow \mathcal{A} \xrightarrow{\sim} \mathcal{B}$ 

 $\mathbf{h}$ 

There are certain shortcomings of Haskell type class system

 $\sim$  m  $\sim$ 

個 トメミ トメミト

 $QQ$ 

э

There are certain shortcomings of Haskell type class system and there are also means to overcome these:

- Default superclass instances
- **•** Class aliases

 $\sqrt{2}$   $\rightarrow$   $\sqrt{2}$   $\rightarrow$   $\sqrt{2}$ 

There are certain shortcomings of Haskell type class system and there are also means to overcome these:

- Default superclass instances
- Class aliases

and simplify the work with type classes.

 $\mathbb{R}^d \times \mathbb{R}^d \xrightarrow{\mathbb{R}^d} \mathbb{R}^d \times \mathbb{R}^d \xrightarrow{\mathbb{R}^d} \mathbb{R}^d$ 

 $\Omega$ 

min :  $(Ord a) \Rightarrow a \rightarrow a \rightarrow a$ min a  $b = if a < b$  then a else b

イロメ イ団 メイモメ イモメー 毛

min ::  $(Ord a) \Rightarrow a \rightarrow a \rightarrow a$ min a  $b = if a < b$  then a else b

-- | Linear order

class Ord a where  $(<)$  ::  $a \rightarrow a \rightarrow$  Bool  $(\le)$  ::  $a \rightarrow a \rightarrow B$ ool

KED KAP KED KED E YARA

min ::  $(Ord a) \Rightarrow a \rightarrow a \rightarrow a$ min a  $b = if a < b$  then a else b

-- | Linear order

class Ord a where  $(<)$  ::  $a \rightarrow a \rightarrow$  Bool  $(\le)$  ::  $a \rightarrow a \rightarrow B$ ool

instance Ord OurData where

 $(<) = ...$  $(\le) = \dots$ 

 $\mathcal{A}(\overline{\mathcal{P}}) \rightarrow \mathcal{A}(\overline{\mathcal{P}}) \rightarrow \mathcal{A}(\overline{\mathcal{P}}) \rightarrow \mathcal{A}(\mathcal{P}) \rightarrow \mathcal{A}(\mathcal{P})$ 

min ::  $(Ord a) \Rightarrow a \rightarrow a \rightarrow a$ min a  $b = if a < b$  then a else b

```
-- | Equality
class Eq a where
      (\equiv) :: a \rightarrow a \rightarrow Bool
```

```
-- | Linear order
```

```
class (Eq a) \Rightarrow Ord a where
      (<) :: a \rightarrow a \rightarrow Bool
      (\le) :: a \rightarrow a \rightarrow Bool
```
instance Ord OurData where

$$
(\langle\ \rangle = \dots
$$
  

$$
(\leq) = \dots
$$

and an

min ::  $(Ord a) \Rightarrow a \rightarrow a \rightarrow a$ min a  $b = if a < b$  then a else b

```
-- | Equality
class Eq a where
      (\equiv) :: a \rightarrow a \rightarrow Bool
```

```
-- | Linear order
-- * a \equiv b = \neg (a < b || b < a)class (Eq a) \Rightarrow Ord a where
      (<) :: a \rightarrow a \rightarrow Bool
      (\le) :: a \rightarrow a \rightarrow Bool
```
instance Ord OurData where

$$
(\langle\ \rangle = \dots
$$

$$
(\leq) = \dots
$$

スタンスミンスミント ミ

 $\eta$ an

min ::  $(Ord a) \Rightarrow a \rightarrow a \rightarrow a$ min a  $b = if a < b$  then a else b -- | Equality class Eq a where  $(\equiv)$  :: a  $\rightarrow$  a  $\rightarrow$  Bool -- | Linear order  $-- * a \equiv b = \neg (a < b || b < a)$ class (Eq a)  $\Rightarrow$  Ord a where  $(<)$  ::  $a \rightarrow a \rightarrow$  Bool  $(\le)$  :: a  $\rightarrow$  a  $\rightarrow$  Bool default instance Eq a where  $a \equiv b = \neg (a < b \mid b < a)$ 

instance Ord OurData where

 $(<) = ...$  $(\le) = \dots$ 

### class Additive r where  $(+)$  ::  $r \rightarrow r \rightarrow r$ class Multiplicative r where  $(*)$  ::  $r \rightarrow r \rightarrow r$

a mille

 $\mathcal{A} \oplus \mathcal{P} \rightarrow \mathcal{A} \oplus \mathcal{P} \rightarrow \mathcal{A} \oplus \mathcal{P}$ 

E

 $QQ$ 

class Additive r where  $(+)$  ::  $r \rightarrow r \rightarrow r$ class Multiplicative r where  $(*)$  ::  $r \rightarrow r \rightarrow r$ 

class (Additive r, Multiplicative r)  $\Rightarrow$  Num r where

a mills

K 御 と K 君 と K 君 と

 $2990$ 

э

class Additive r where  $(+)$  :  $r \rightarrow r \rightarrow r$ class Multiplicative r where  $(*): r \rightarrow r \rightarrow r$ 

class (Additive r, Multiplicative r)  $\Rightarrow$  Num r where

instance Applicative OurData where  $a + b = \ldots$ instance Multiplicative OurData where  $a * b = \ldots$ 

 $\overline{AB}$   $\rightarrow$   $\overline{AB}$   $\rightarrow$   $\overline{AB}$   $\rightarrow$ 

 $\Omega$ 

### Class Aliases'

#### class Additive r where

 $(+)$  ::  $r \rightarrow r \rightarrow r$ class Multiplicative r where  $(*)$  ::  $r \rightarrow r \rightarrow r$ 

4. 0. 3.

→ イ母 ト イヨ ト イヨ ト

E

 $QQ$ 

class Additive r where  $(+)$  ::  $r \rightarrow r \rightarrow r$ class Multiplicative r where  $(*)$  ::  $r \rightarrow r \rightarrow r$ 

class (Additive r, Multiplicative r) ⇒ Num r where  $add :: r \rightarrow r \rightarrow r$ 

mul ::  $r \rightarrow r \rightarrow r$ 

4 17 18

 $\mathcal{A} \oplus \mathcal{B}$  and  $\mathcal{A} \oplus \mathcal{B}$  and  $\mathcal{B} \oplus \mathcal{B}$ 

 $2990$ 

重

class Additive r where  $(+)$  ::  $r \rightarrow r \rightarrow r$ class Multiplicative r where  $(*): r \rightarrow r \rightarrow r$ 

class (Additive r, Multiplicative r)  $\Rightarrow$  Num r where add  $\therefore$  r  $\rightarrow$  r  $\rightarrow$  r default instance Additive a where  $a + b = add a b$ mul ::  $r \rightarrow r \rightarrow r$ default instance Multiplicative a where  $a * b = \text{mul } a b$ 

instance Num OurData where add a  $b = ...$ mul a  $h =$ 

 $\overline{AB}$   $\rightarrow$   $\overline{AB}$   $\rightarrow$   $\overline{AB}$   $\rightarrow$ 

## Class Aliases"

#### class Additive r where

 $(+)$  ::  $r \rightarrow r \rightarrow r$ class Multiplicative r where  $(*)$  ::  $r \rightarrow r \rightarrow r$ 

イロメ イ母メ イヨメ イヨメ

E

 $QQ$ 

class Additive r where  $(+)$  ::  $r \rightarrow r \rightarrow r$ class Multiplicative r where  $(*)$  ::  $r \rightarrow r \rightarrow r$ 

class alias Num  $r = (Additive r, Multiplicative r)$ 

a mille

→ イ母 ト イヨ ト イヨ ト

 $2990$ 

重

class Additive r where  $(+)$  ::  $r \rightarrow r \rightarrow r$ class Multiplicative r where  $(*)$  ::  $r \rightarrow r \rightarrow r$ 

class alias Num  $r = (Additive r, Multiplicative r)$ 

instance Num OurData where

$$
a + b = \dots
$$

$$
a * b = \dots
$$

and in

→ 何 ▶ → ヨ ▶ → ヨ ▶ →

 $2990$ 

重

We have the two extensions to the Haskell type class system. What are the applications?

and in

メタメ メモメ メモメ

 $QQ$ 

э

#### class Monoid a where mappend  $\therefore$  a  $\rightarrow$  a  $\rightarrow$  a mempty :: a

K ロ ▶ K @ ▶ K 할 > K 할 > | 할 | X Q Q Q

```
class
                           Monoid a where
     mappend : a \rightarrow a \rightarrow amempty :: a
```

```
– Lift a Semigroup into Maybe forming a Monoid.
instance Monoid a
                               \rightarrow Monoid (Maybe a)
    mempty = Nothing
    Nothing 'mappend' m = mm 'mappend' Nothing = m
    Just m1 'mappend' Just m2 = Just (m1 \text{ 'mapped' m2})
```
イロメ イ押メ イヨメ イヨメー

 $2990$ 

重

class Semigroup a where  $(<) :: a$ 

```
class Semigroup a \Rightarrow Monoid a where
      mappend :: a \rightarrow a \rightarrow amempty :: a
```

```
– Lift a Semigroup into Maybe forming a Monoid.
instance
                  Semigroup a \rightarrow Monoid (Maybe a)
    mempty = Nothing
    Nothing 'mappend' m = mm 'mappend' Nothing = m
    Just m1 'mappend' Just m2 = Just (m1 'mappend' m2)
```
イロメ イ押メ イヨメ イヨメー

 $2990$ 

重

# Monoid

class Semigroup a where  $(<) :: a$ 

```
class Semigroup a \Rightarrow Monoid a where
     mappend :: a \rightarrow a \rightarrow amempty :: a
     default instance Semigroup a where
          (<>) = mappend
```
– Lift a Semigroup into Maybe forming a Monoid. instance Semigroup a  $\rightarrow$  Monoid (Maybe a)  $m$ empty  $=$  Nothing Nothing 'mappend'  $m = m$ m 'mappend' Nothing  $=$  m Just m1 'mappend' Just  $m2 =$  Just (m1 'mappend' m2)

イロメ イ押メ イヨメ イヨメー

## Pointed and Bind

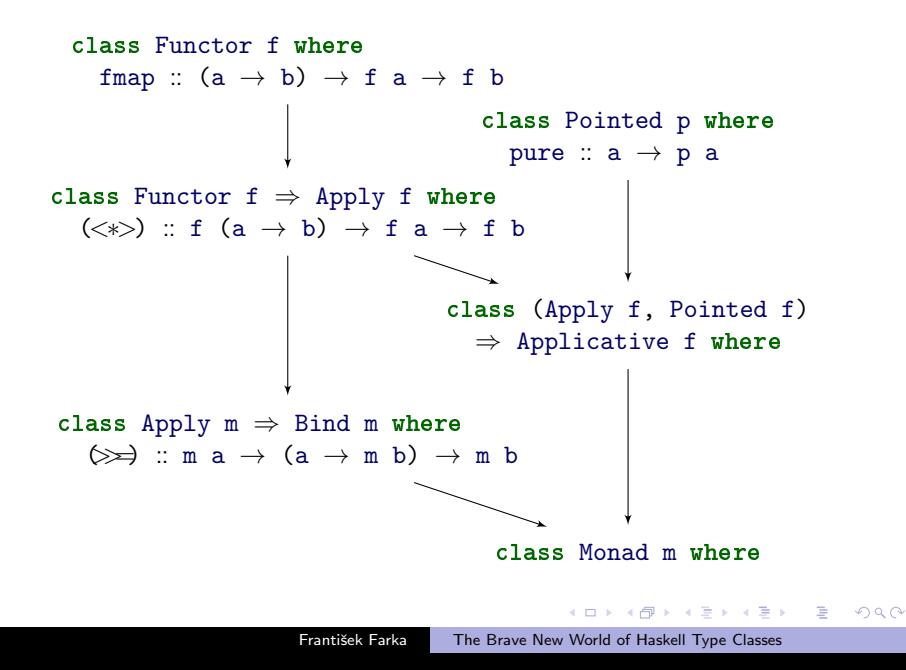

### Pointed and Bind - aliases

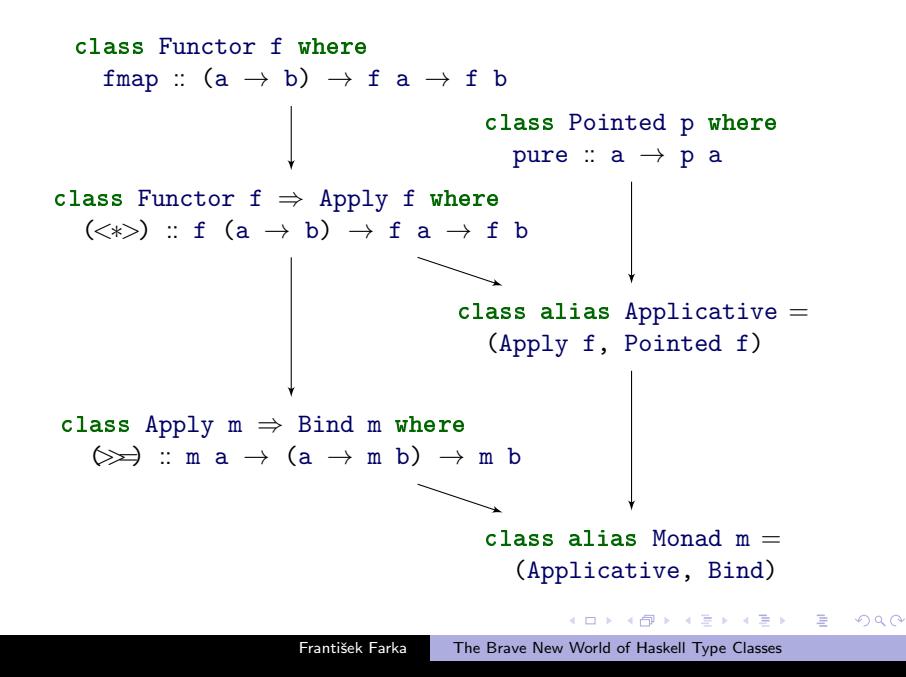

| fmap $f x =$ pure $f \ll x$         | (1) |
|-------------------------------------|-----|
| pure $x =$ return $x$               | (2) |
| fmap $f x = x \gg$ return $\circ f$ | (3) |

K ロ ▶ K @ ▶ K 할 ▶ K 할 ▶ → 할 → 9 Q @

### Pointed and Bind - aliases

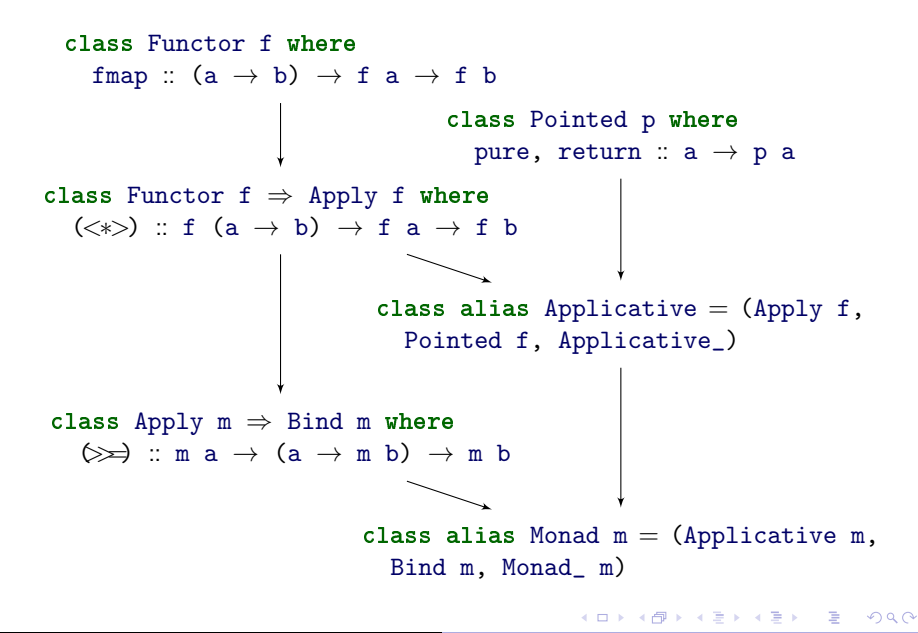

```
class (Apply f, Pointed f) \Rightarrow Applicative_ f where
    default instance Functor f where
         fmap f x = pure f \iff xclass (Bind m, Applicative m) \Rightarrow Monad_ m where
    default instance Functor f where
         fmap f x = x \gg z return \circ f
    default instance Apply f where
         pf \langle * \rangle px = px \gg \lambda x \rightarrow pf \gg \lambda f \rightarrowreturn (f x)
```
KED KAP KED KED E LAGA

We described a novel approach to class hierarchy modifications in Haskell. With the Default Superclass Instances and Class Aliases it is possible to:

- change type class hierarchies in a backward compatible way;
- **•** provide some instances automatically, this holds for general type classes, no per-class compiler support is necessary; and
- it is no longer problem to provide fine-grained type class hierarchies—simpler interface to hierarchy can be provided.

イロメ イ母メ イヨメ イヨメ

 $\Omega$ 

- Extend the Superclass Default Instances to Multi-Parameter Type Classes
- Explore the interaction of Superclass Default Instances and Class Aliases with Qualified Contexts
- More remote: Explore the composability of type class instances in general. Improve type class instances resolution for co-inductive data structures.

 $\langle \bigcap \mathbb{P} \rangle$   $\rightarrow$   $\langle \bigcap \mathbb{P} \rangle$   $\rightarrow$   $\langle \bigcap \mathbb{P} \rangle$ 

つくへ

# <span id="page-31-0"></span>Thank you. Questions?

František Farka [The Brave New World of Haskell Type Classes](#page-0-0)

メロメ メ都 メメ きょ メモメ

(目)